## **Mesh definition**

**Define points**

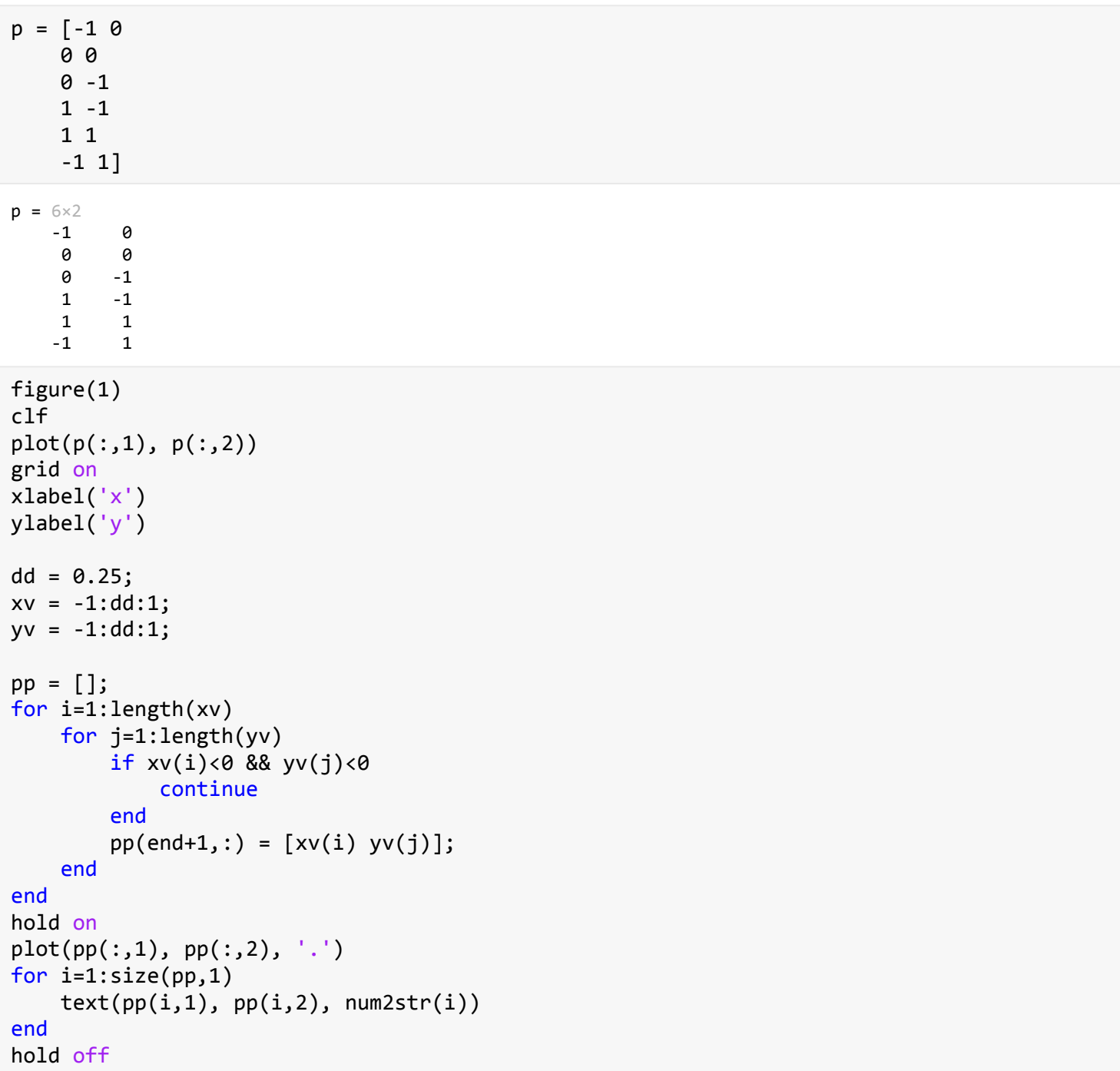

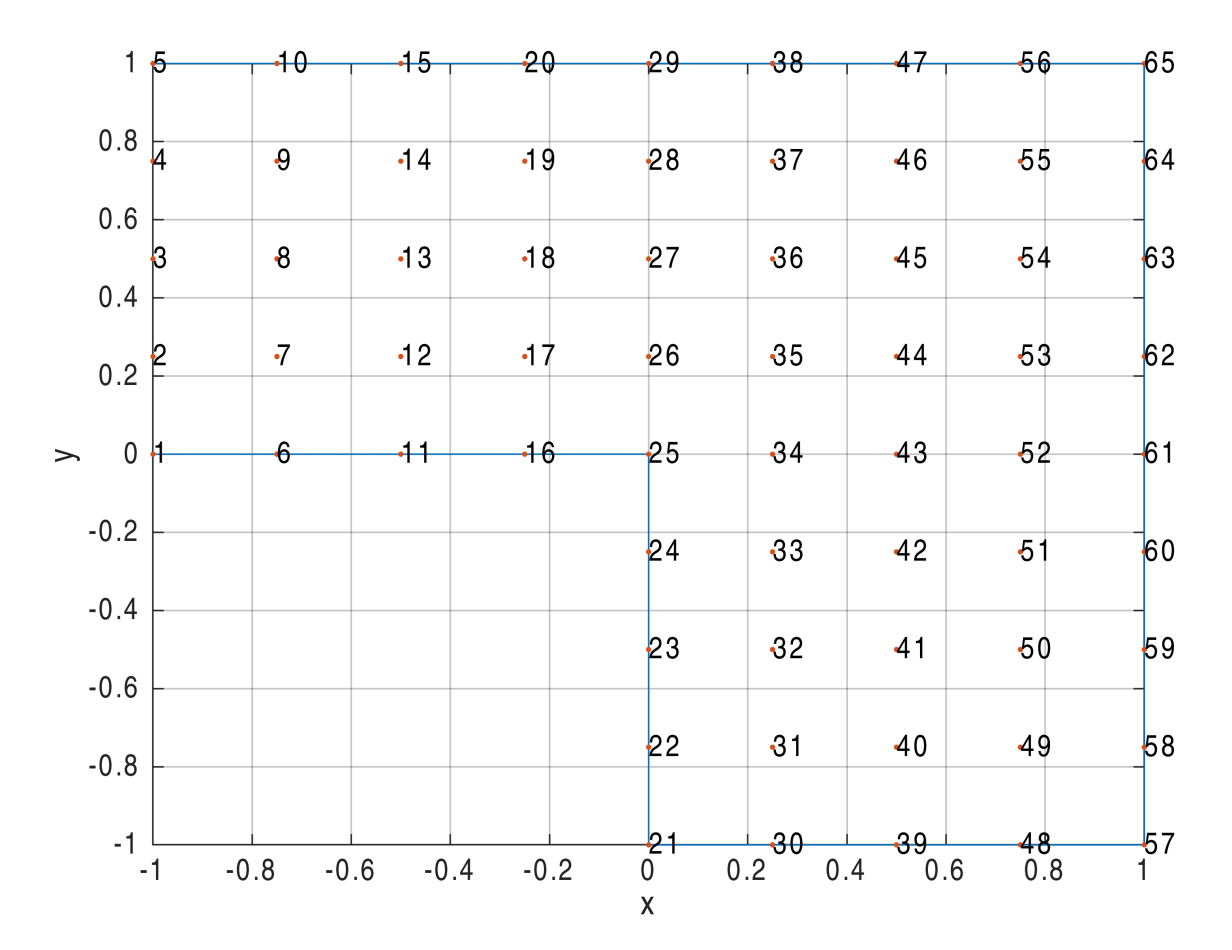

## **Define elements**

```
% Upper left
elem = [];
ss = 1/dd + 1;s = 1/dd-1;for j=1:s+1 for i=1:s
        element(end+1,:) = [(i-1)*ss+j i*s+j (i-1)*ss+1+j i*s+1+j]; end
end
% right hand side
ss2 = 2*s-1;for j=1:ss2-1 for i=1:s+1
        element(end+1,:) = [(i-1)*ss2+ss*(ss-1)+j i*s2+ss*(ss-1)+j (i-1)*ss2+ss*(ss-1)+1+j i*s2+ss+1)] end
end
% small strip in the middle
ss3 = (ss-1)*(ss-1);for j=1:s+1 elem(end+1,:) = [j+ss3-1 j+ss3+ss2-1 j+ss3 j+ss3+ss2];
end
```
**Create mesh**

```
import com.comsol.model.util.*
ModelUtil.remove('MeshModel');
model = ModelUtil.create('MeshModel');
model.hist.disable
model.geom.create('geom1', 2);
model.mesh.create('mesh1', 'geom1');
model.mesh('mesh1').data().setVertex(pp');
model.mesh('mesh1').data().setElem('quad', elem'-1);
model.mesh('mesh1').data().createMesh;
mphmesh(model,'mesh1')
```
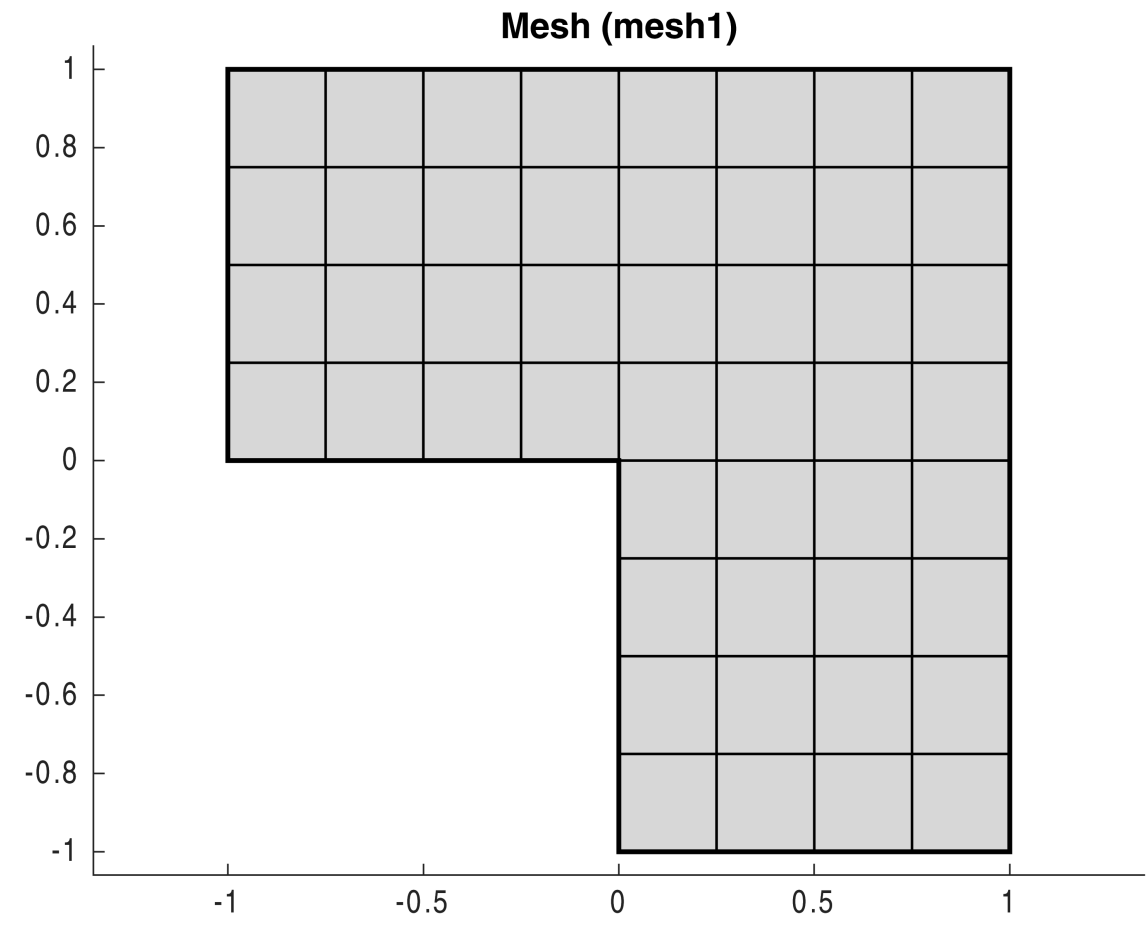

## **Add physics**

meshexample\_addphysics mphplot(model, 'pg1')

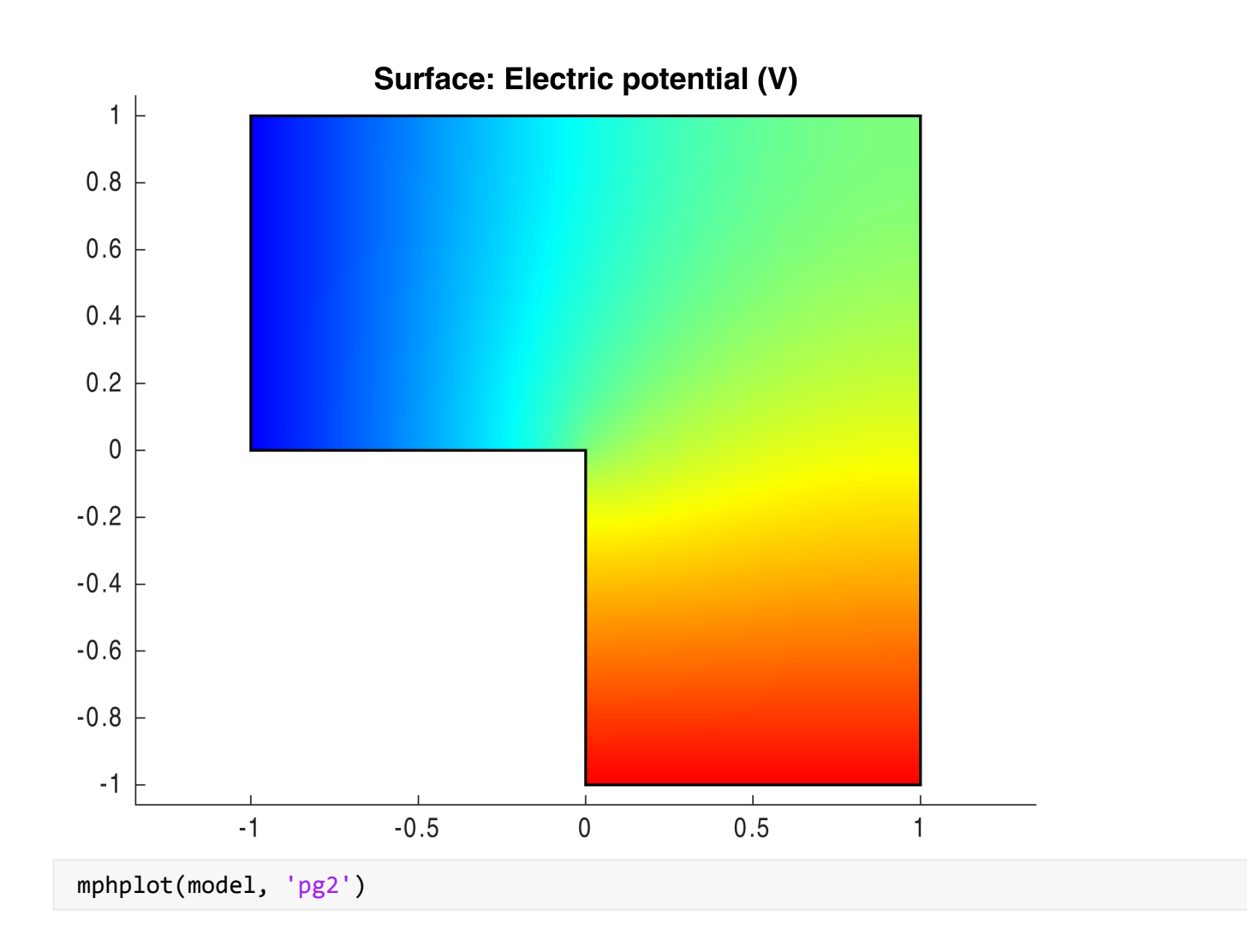

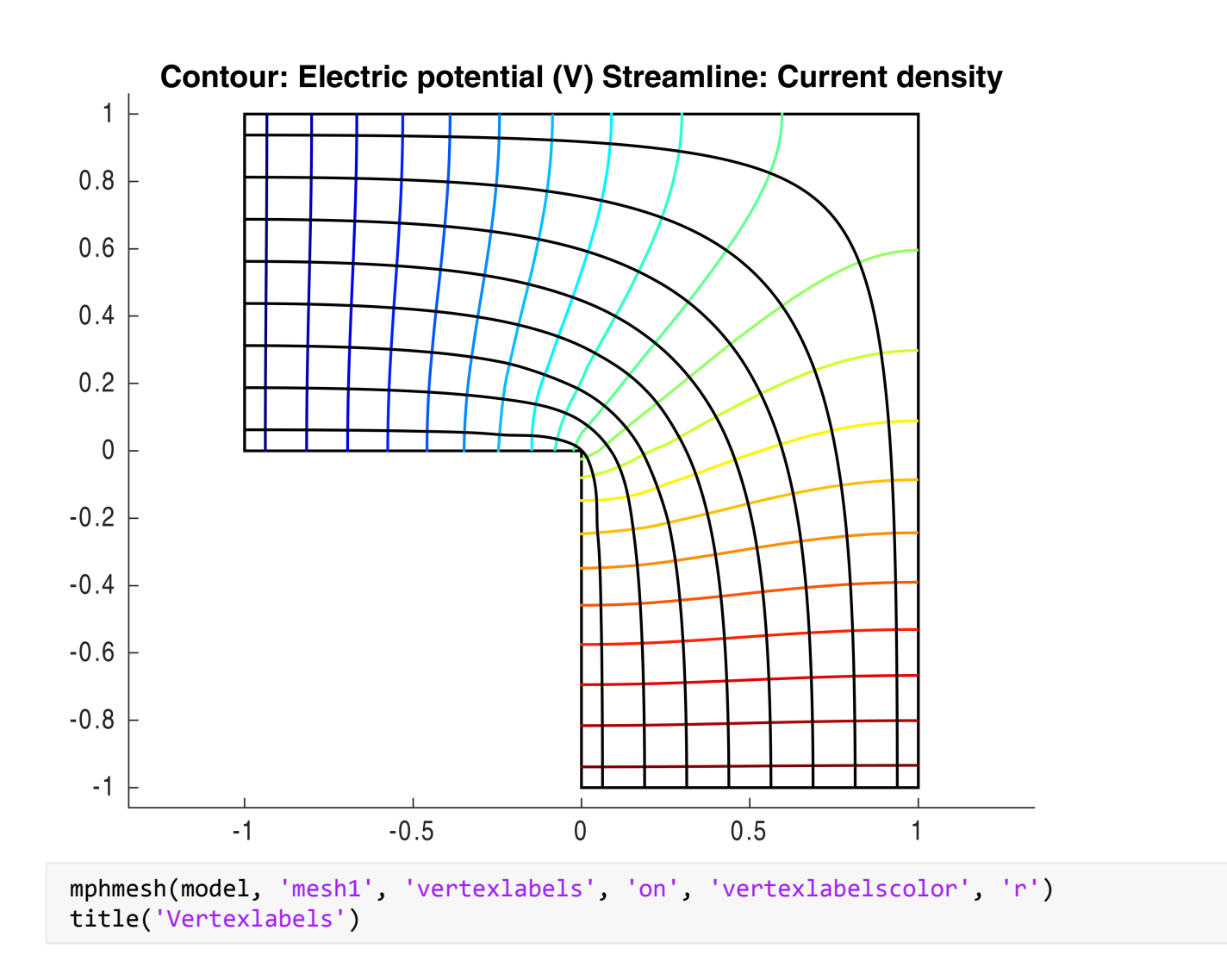

## 5

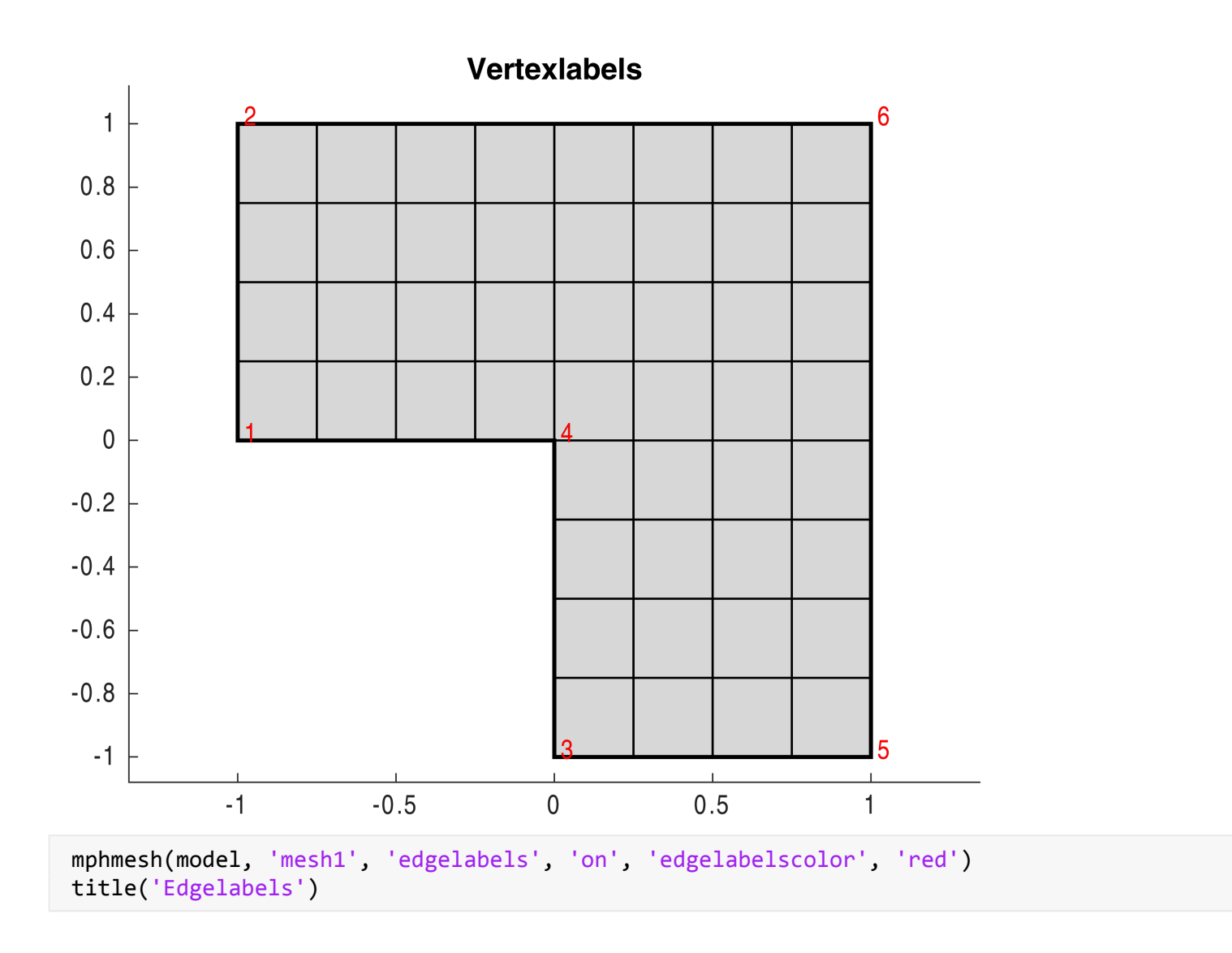

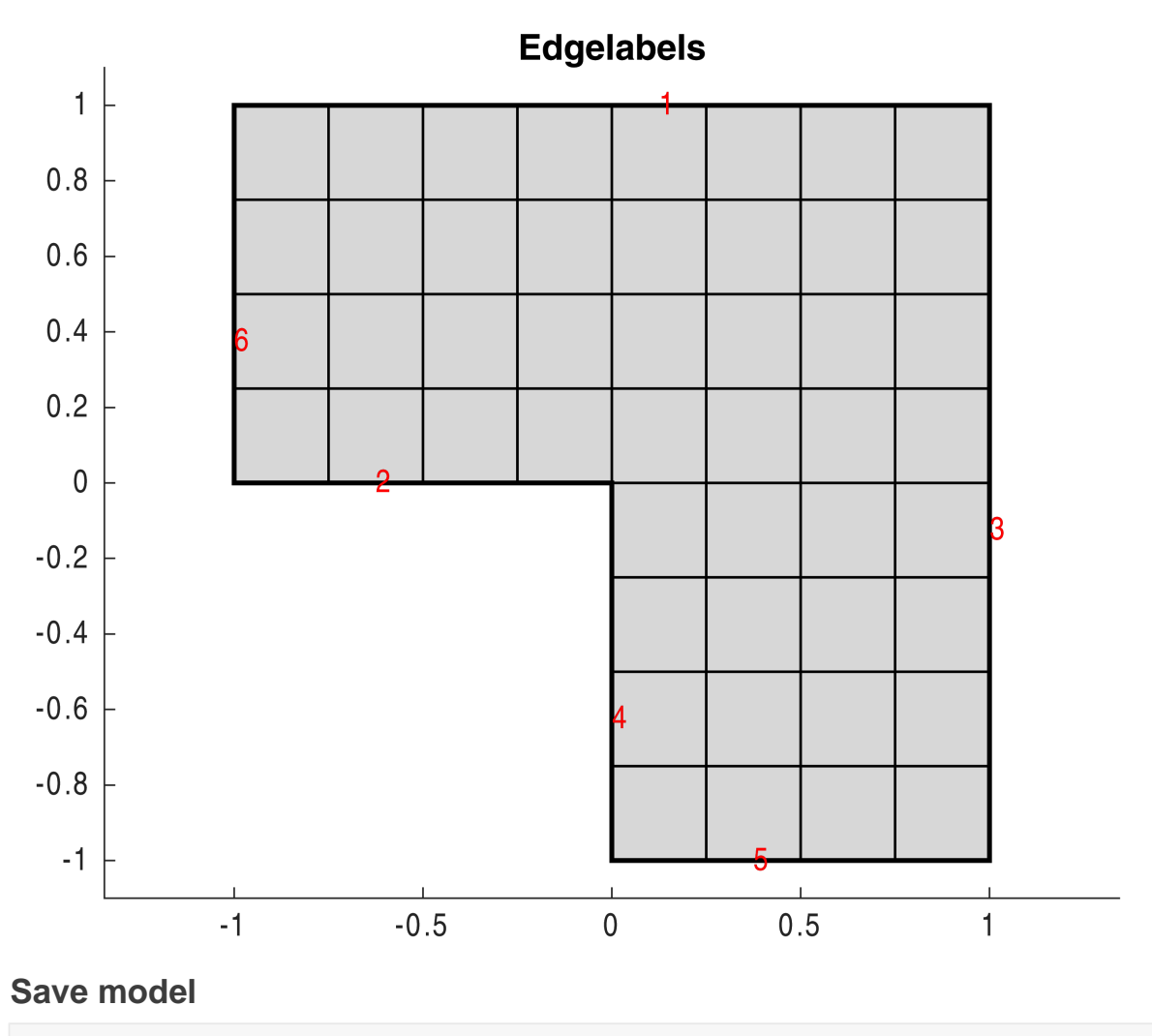

```
%mphsave(model,'createdmesh')
```